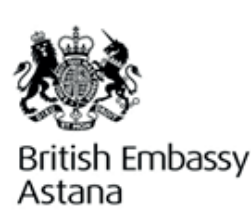

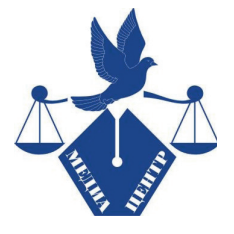

 $\frac{1}{2}$ 

**Thomson** 

**Foundation** 

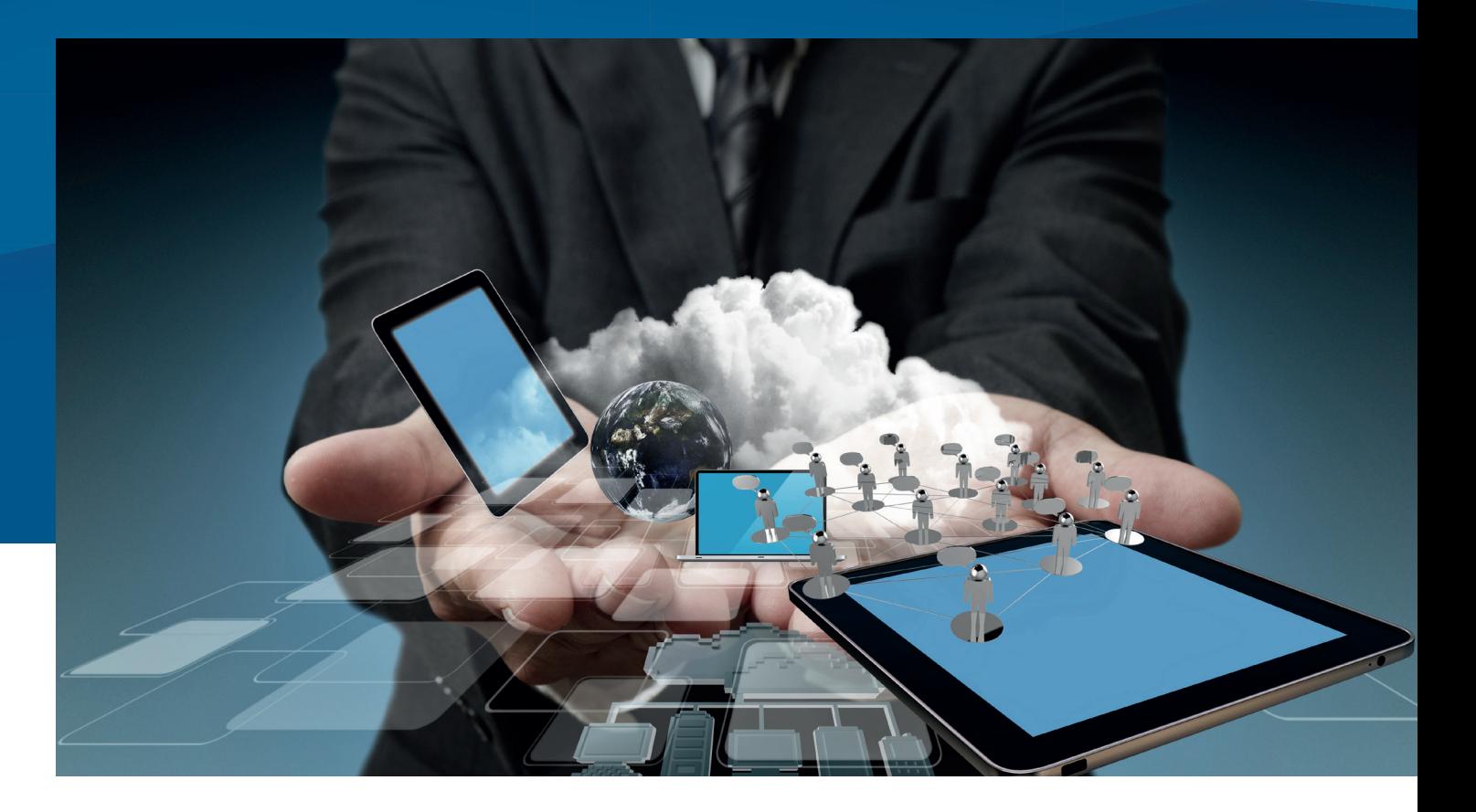

# РУКОВОДСТВО

по мобильной журналистике для СМи по материалам проекта **«РАЗВИТИЕ ЦИФРОВЫХ ТЕХНОЛОГИЙ»**

астана, 2018 г.

### Развитие цифровых технологий

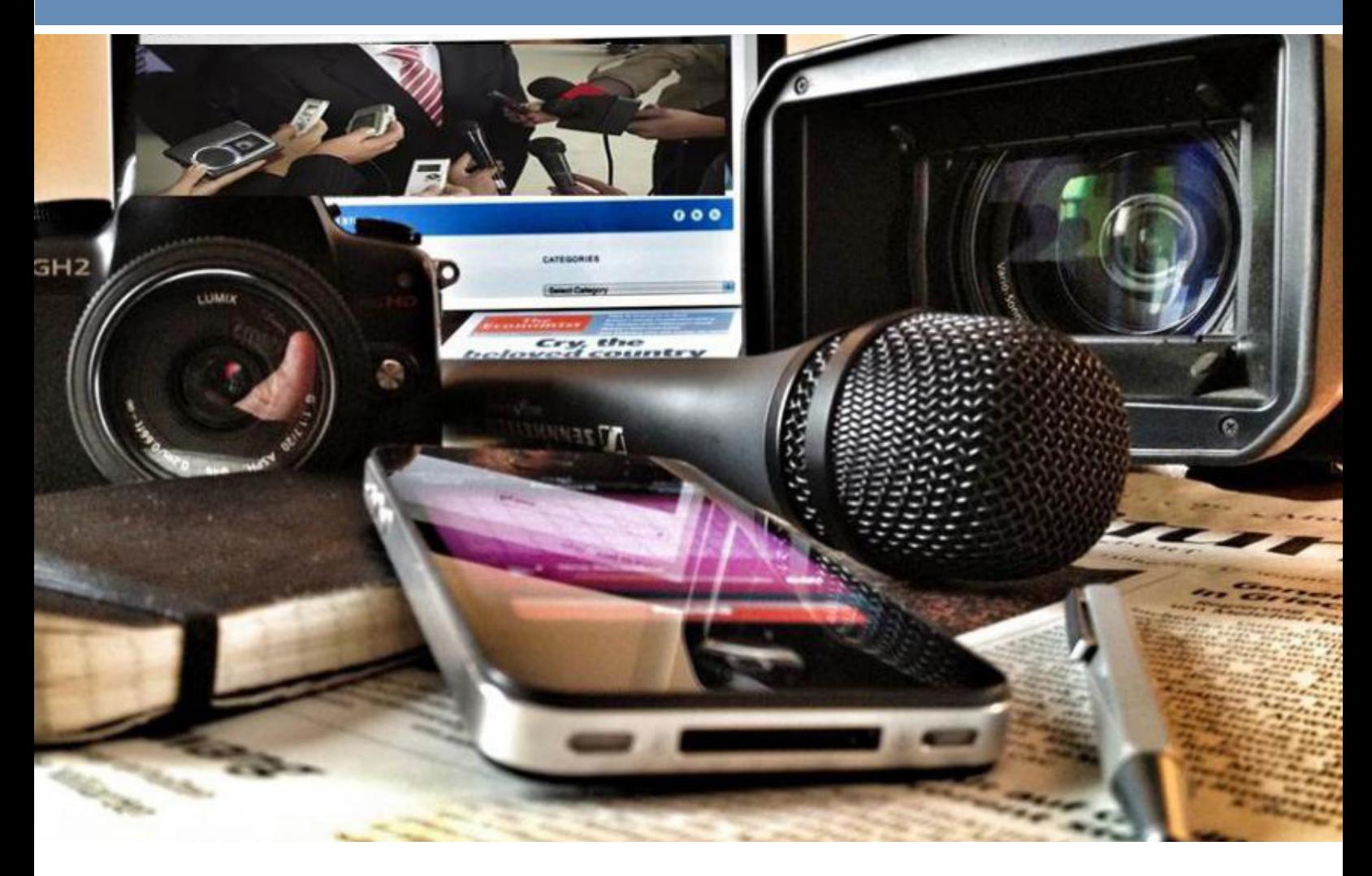

Данное пособие публикуется в рамках проект «Развитие цифровых технологий» «Deeping Digital», поддержанного Посольством Великобритании в Казахстане. ПРОЕКТ РЕАЛИЗУЕТ ФОНД ТОМСОН В ПАРТНЕРСТВЕ с ОФ «Правовой медиа-центр».

**Цель проекта** – развитие экономически эффективной модели отечественных телеканалов, ориентированных на растущую интернет-аудиторию. Содействие в создании более качественных программ и новостных материалов, позволяющих укрепить межрегиональное сотрудничество и обеспечить жизнеспособность телеканалов в долгосрочной перспективе, а также построение конструктивных отношений между средствами массовой информации и государственными пресс-службами на основе взаимного уважения.

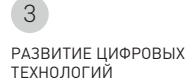

### **оБ организаЦияХ:**

фонд томсон является одной из первых организаций в сфере развития журналистики в мире, обеспечивая высококвалифицированную подготовку специалистов в области средств массовой информации и коммуникаций.

миссией фонда является оказание позитивных изменений в медиа и коммуникациях как способ улучшения участия гражданского общества и государственного управления.

фонд томсон управляет сетью из более чем 200 профессионалов, обучающих передовым навыкам в области средств массовой информации. фонд сотрудничает со средствами массовой информации, правительствами, гражданским обществом и коммерческими организациями, которые способствуют развитию коммуникаций.

правовой медиа-центр – это казахстанская неправительственная организация, работающая в сфере масс-медиа, правовой защиты и обучения журналистов с 2003 года.

#### **наша миссия:**

развитие качественной и профессиональной прессы в казахстане через комплексное обучение журналистов и продвижение интересов медиа-сообщества.

#### **Чем мы занимаемся?**

- Комплексное обучение журналистов, студентов, юристов: юридические консультации, представительство в суде, тематические семинары-тренинги, организация стажировок, курсов и мастер-классов.
- продвижение международных стандартов защиты свободы слова и правчеловека.
- проведение медиа-исследований.
- Развитие эффективного сотрудничества между НПО, СМИ и государственными органами: организация диалоговых площадок, проведение общественных слушаний.
- Наращивание организационного потенциала НПО (обучающие мероприятия, консультирование, поддержка).
- мониторинг печатных и электронных сми.
- участие в разработке информационного законодательства.

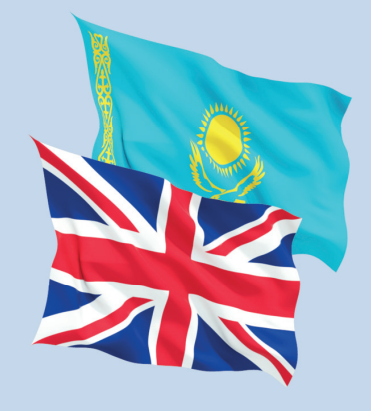

*«Данная публикация подготовлена при технической поддержке Посольства Великобритании в Казахстане. Материалы публикации не отражают официальную точку зрения Посольства.»*

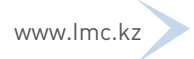

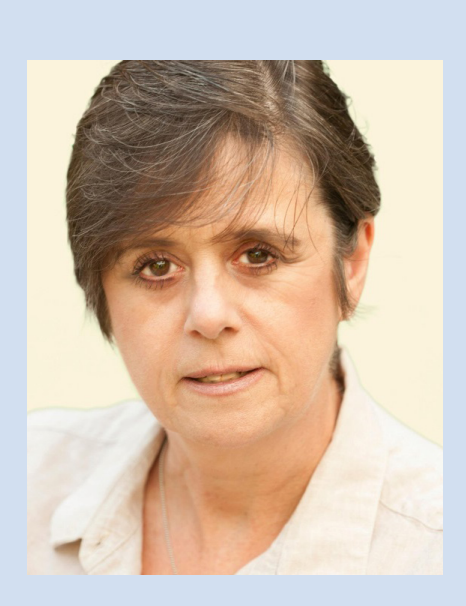

### Дебора Келли

Дебора Келли из Фонда Томсон, Великобритания, специалист по прямому эфиру на BBC, ITV и AlJazeera и редактор программы. Дебора опытный исполнительный директор и тренер по радио, занимала руководящие должности в ITV и работала редактором программы для AlJazeeraEnglish в Катаре. Она контролировала выпуск, производя несколько часов онлайн эфира.

Ранее она работала в агентстве Reuters и в качестве репортера, и ведущего на телевидении и радио для ITV и BBC. До прихода в Фонд Томсона она работала с одним из ведущих университетов Великобритании, координируя инновационный проект, связывающий студентов журналистики с одной из новых городских телевизионных станций в Великобритании. Она является членом Британской академии высшего образования и обучала журналистов на Балканах, в США, на Ближнем Востоке, в Украине и в Великобритании.

### **Что такое мобильная журналистика?**

В мобильной журналистике используется самый мощный инструмент для сбора новостей и производства контента, который мы постоянно носим с собой в кармане – смартфон. Мобильная журналистика позволяет журналистам сделать практически любой сюжет при минимуме оборудования и затрат. Но мобильная журналистика не ограничивается этим. Она не только позволяет журналистам быть ближе к объектам своих сюжетов, но также может наделять группы людей и сообщества возможностью говорить открыто при помощи своих смартфонов.

В данном кратком руководстве рассматриваются основы мобильной журналистики, как начало увлекательного и многообещающего пути.

Смартфон разными способами используется для сбора новостей и создания аудио и видео контента. См. далее несколько примеров.

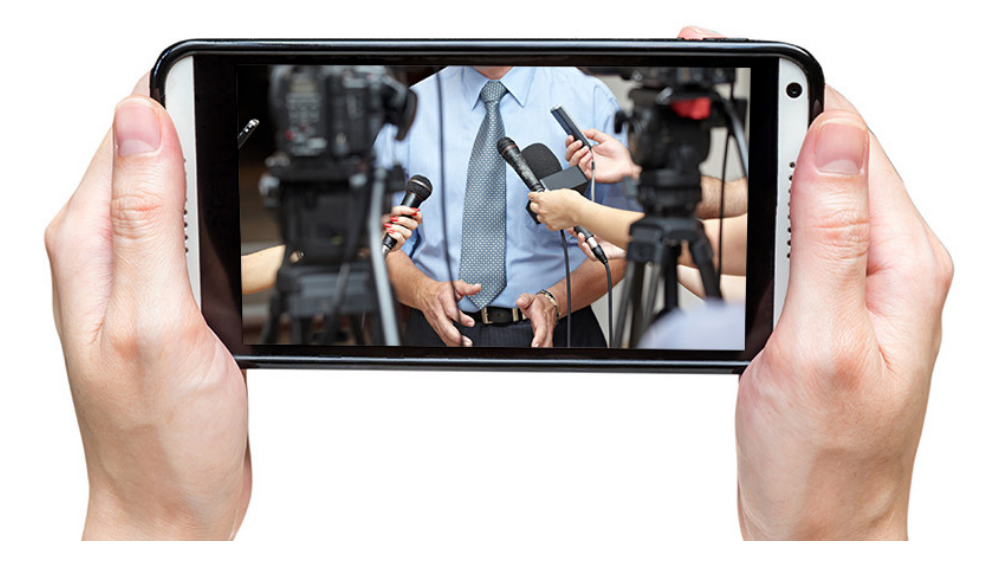

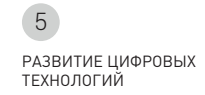

### 1. очевидец

место: здание правительства канады, оттава, канада. Дата: октябрь 2014.

Корреспондент газеты The Globeand Mail использовал свой смартфон, чтобы заснять стрельбу внутри здания.

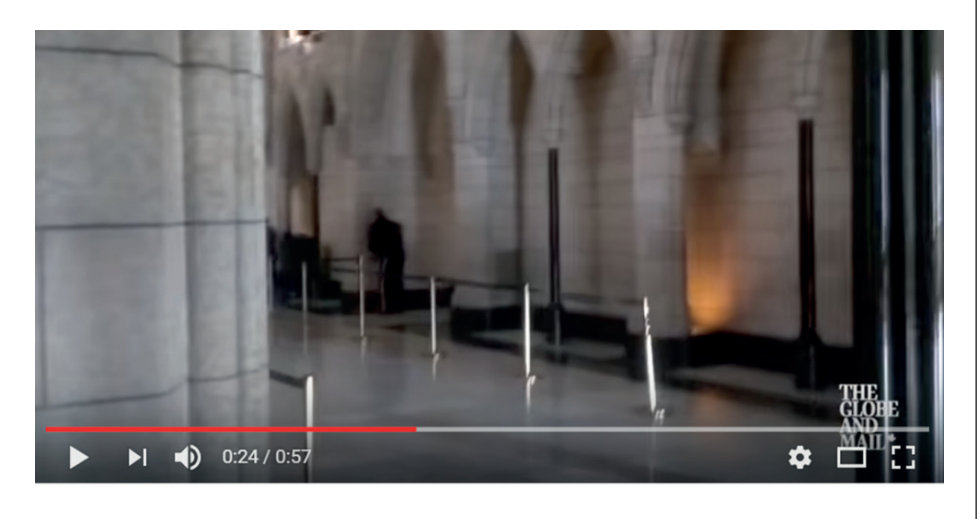

### 2. мобильная журналистика для телевидения

#### Место: RTE Ireland (Ирландия)

Тележурналист Филип Бромвелл, работающий в Ирландской национальной телекомпании Rte, является одним из ведущих сторонников мобильной журналистики, делая съемку и редактируя новостные пакеты исключительно на своем мобильном телефоне.

в этом сюжете он встречается с беженцем из сирии, который начал свой бизнес, открыв пекарню по производству традиционного сирийского хлеба.

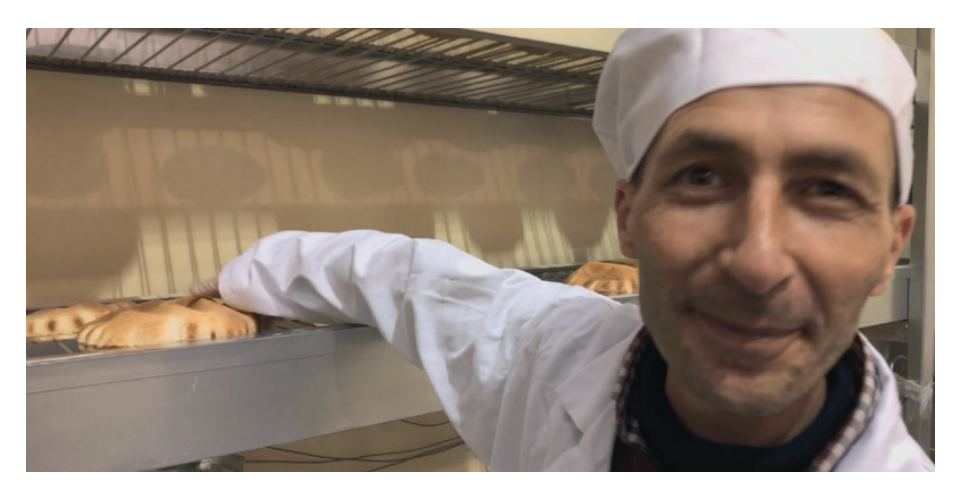

**https://www.youtube.com/ watch?v=XrGqoiSd-d**

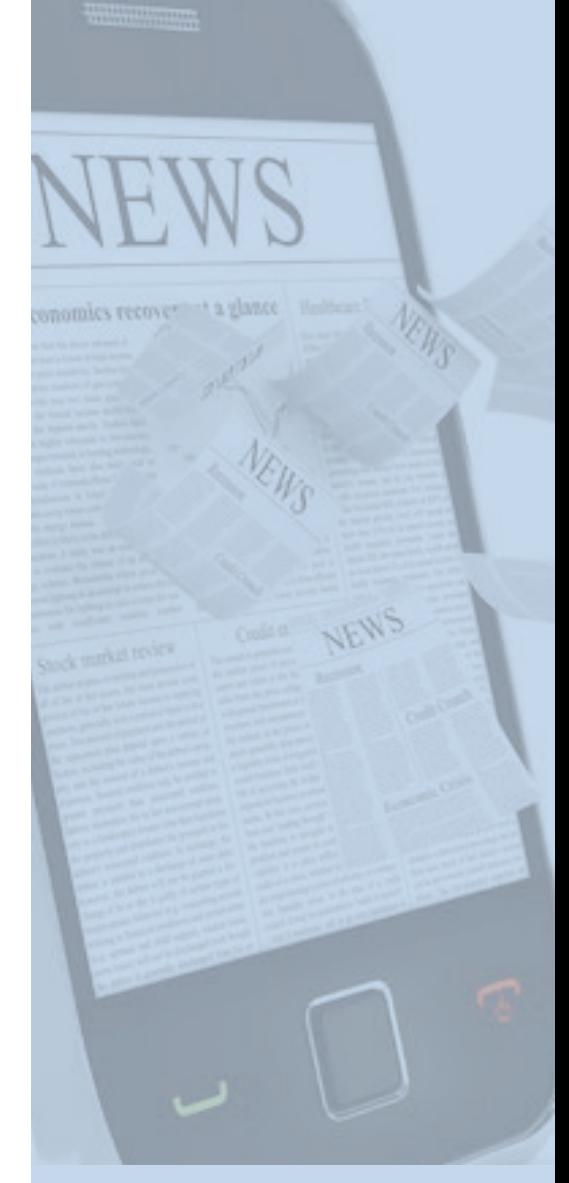

**https://vimeo. com/251487616?ref=fbshare&1**

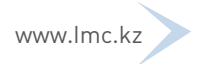

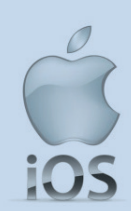

### iPhone/iPad/iTouch

#### **+ плюсы**

- одна операционная система, поэтому доступно больше приложений
- звук
- хороший рабочий процесс для журналистов, если у всех Apple

#### **- минусы**

- затраты
- камера низкого качества

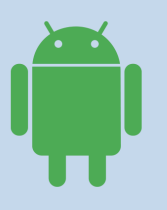

### andriod

#### **+ плюсы**

- лучшие камеры на последних моделях
- цена

#### **- минусы**

- Не все Android устройства поддерживают съемку в 25 кадров в секунду (качество передачи).
- звук низкого качества производители не выпускают для android микрофоны того же качества.

### 3. съемка или выход в эфир одним лицом

#### место: мьянма

Репортер Би-Би-Си Джонатан Хэд ведет репортаж из Мьянмы. Он оказался единственным журналистом би-би-си, которому разрешили въехать в провинцию ракин и снять сюжет о народе рохинджа, спасающихся бегством в бангладеш. Для этого он использовал свой смартфон и селфи-палку.

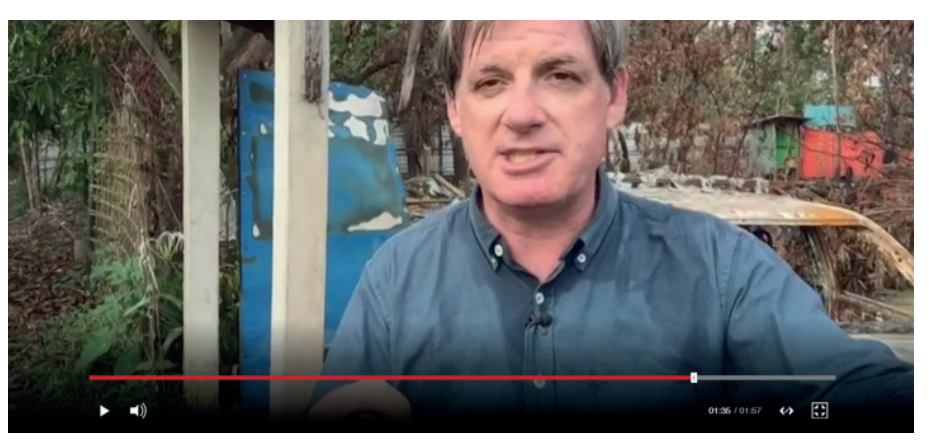

# **http://www.bbc.co.uk/news/world-asia-41189564** 4. расширение возможностей для тех, чьи

голоса не слышны

неагрессивный характер и легкость использования смартфонов и превращает их в мощный инструмент, позволяющий людям делиться своими взглядами и мнениями через журналиста или за счет создания

#### своего собственного контента. **#HASHTAGOUrSTOriES – это один из примеров сбора и комплектации сюжетов #хэштегнашиистории**

в этом сюжете школьницы из портового городка бхаткал, штат Карнатака на юге Индии, рассказывают о ношении паранджи.

**https://www.facebook.com/ hashtagsouthasia/videos/15579054 24245796/?query=yusu**

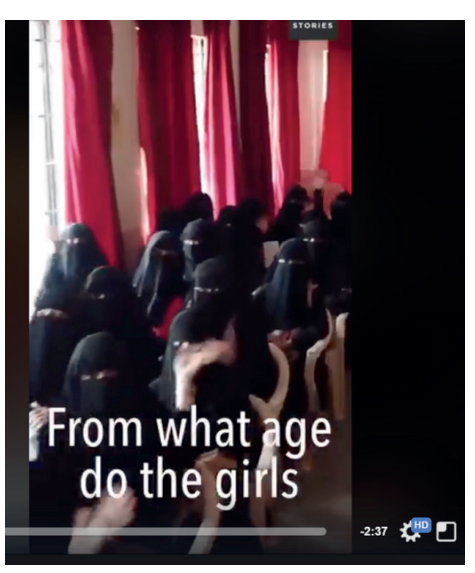

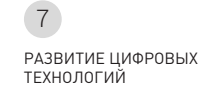

### Основной инструмент

Для производства видеоконтента смартфон – это все, что вам нужно. Но существует базовый набор оборудования, который позволит любому журналисту делать свою работу более качественно.

#### **Смартфон: операционная система iOS или Android**

#### **Держатель-зажим (Grip):**

удобен для стабилизации съемки. Профессиональный держатель-зажим легко крепится на штатив или ручку.

### **Штатив (трипод) / портативный риг / монопод/селфипалка:**

Штативы должны иметь легкий вес и вытягиваться до высоты человеческого роста. Их преимущественно используют для интервью и съемки в режиме «Piecesto Camera» (PTC, когда объект говорит в камеру). Моноподы легче, чем штативы, обеспечивают стабильность, и имеют длину в два раза больше, чем селфи палки, что удобно для съемки РТС.

#### **Микрофоны и наушники:**

Микрофон и пара наушников усилят качество аудио. Обычный петличный микрофон можно использовать для интервью или съемки РТС. Может понадобиться переходник-адаптер, чтобы подключить наушники и микрофон. В новых версиях iPhones (iPhone 7 и выше) требуется адаптер, если микрофон имеет штекер, подходящий для 8-контактного разъема.

#### **Подсказка при использовании микрофона**

Если с собой не оказалось микрофона, а хочется сделать качество звука выше, чем сделает встроенный микрофон в смартфоне, можно воспользоваться микрофоном на наушниках вашего Pod-устройства, обычно они должны совпадать с разъемом TRSS (аббревиатура от англ. Tip, Ring, Sleeve — кончик, кольцо, гильза).

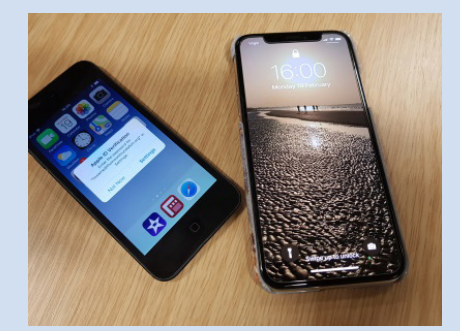

*операционная система iOS или Android*

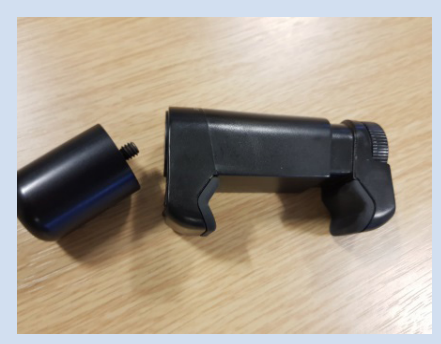

*Держатель-зажим*

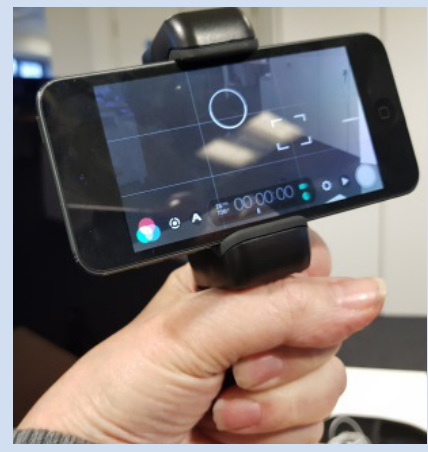

*Штатив*

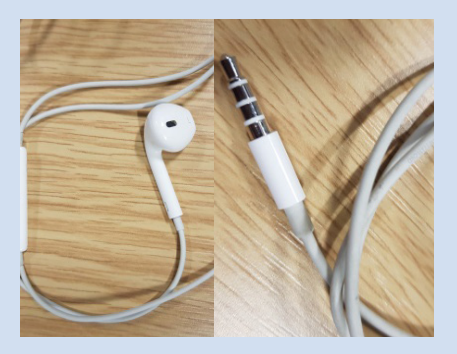

*Микрофоны и наушники:*

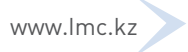

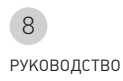

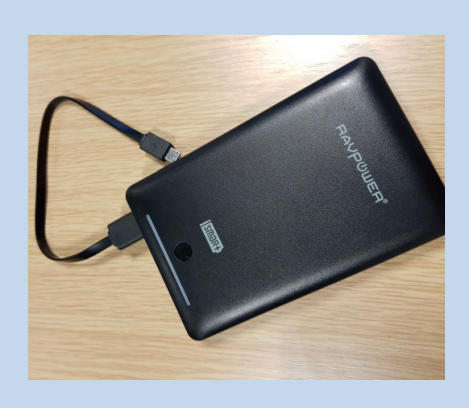

Внешнее зарядное **устройство** 

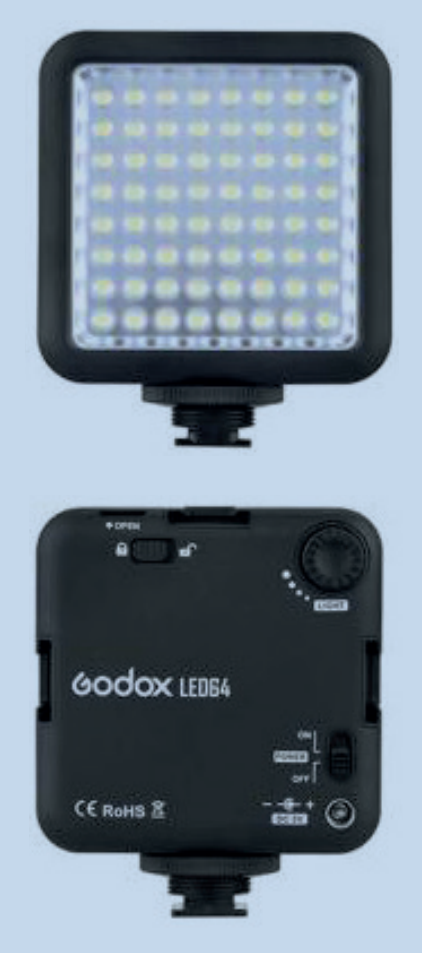

Светодиодные лампы

#### **ВНЕШНЕЕ ЗАРЯДНОЕ УСТРОЙСТВО (POWERBANK):**

Ресурс батареи любого смартфона зависит от активности обращения с ним, но его использование для съемок или работы с приложениями сократит время работы батареи намного быстрее. Всегда нужно носить с собой внешнее зарядное устройство, чтобы зарядить смартфон в свободное от съемок время. Использование его во время съемки неудобно и мешает процессу.

#### СВЕТОДИОДНЫЕ ЛАМПЫ (LED-ЛАМПЫ):

Лампы небольшого размера удобно использовать для интервью или для работы при слабом освещении.

#### БОЛЬШИЕ ДЕРЖАТЕЛИ-ЗАЖИМЫ /РАМКИ:

Они необходимы для фиксации света и дополнительных микрофонов на штативе.

Глен Малкахи: один из новаторов в мобильной журналистике, регулярно обновляет свое руководство и включает в него устройства и приборы, расширающие возможности мобильной журналистики. В основном ориентирован на пользователей iOS, в частности содержатся рекомендации по использованию микрофонов.

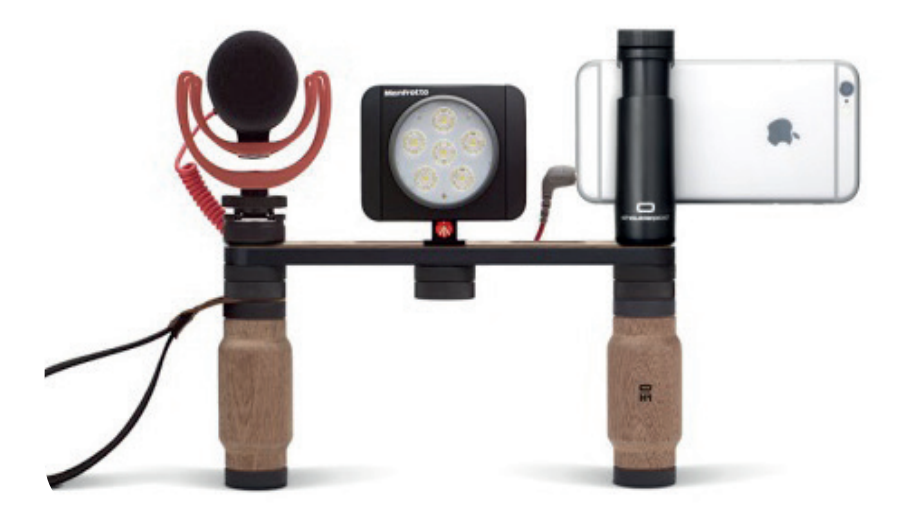

https://www.thinglink.com/ scene/967818777716588547

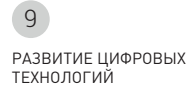

### Краткое руководство по композиции кадра и съемке

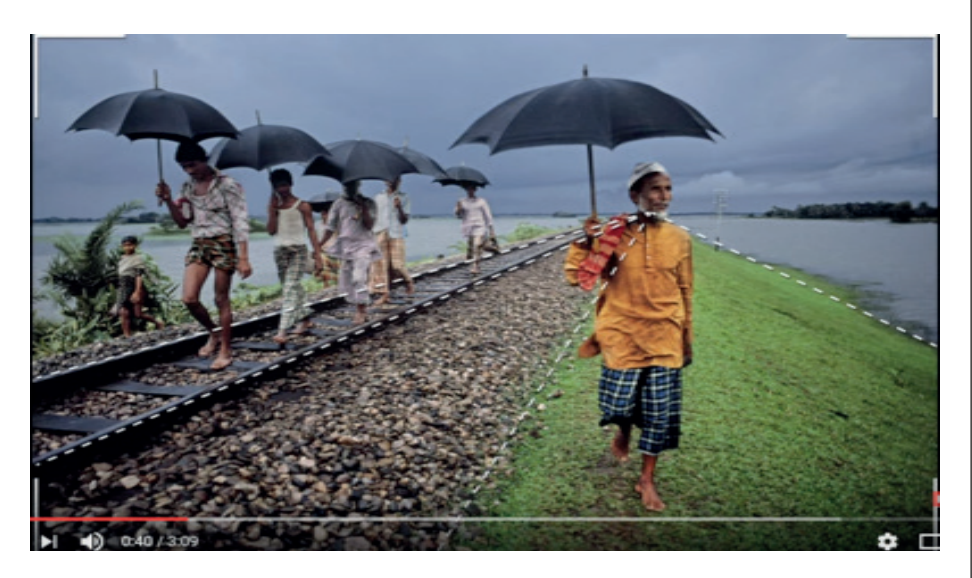

КОМПОЗИЦИЯ

### https://www.youtube.com/watch?v=7ZVyNjKSr0M

#### Что нужно знать людям

- О ком история: отчетливо покажите человека  $\bullet$
- Где происходит действие
- Что делает человек: крупный план является ключевым.
- Что человек чувствует по поводу того, что делает? Покажите выражение лица.

#### Отсутствие контроля - экстренные новости

- Снимайте горизонтально  $\bullet$
- Произведите блокировку фокуса  $\bullet$
- Фокус должен быть устойчивым
- Снимайте 15-20 секунд в одном положении, а затем переходите  $\bullet$ в новое для другого угла
- Включите авиарежим  $\bullet$

### Съемка смартфоном

- Статичная съемка
- Кадры крупным планом
- Сами приближайтесь к объекту
- Минимум 10 секунд

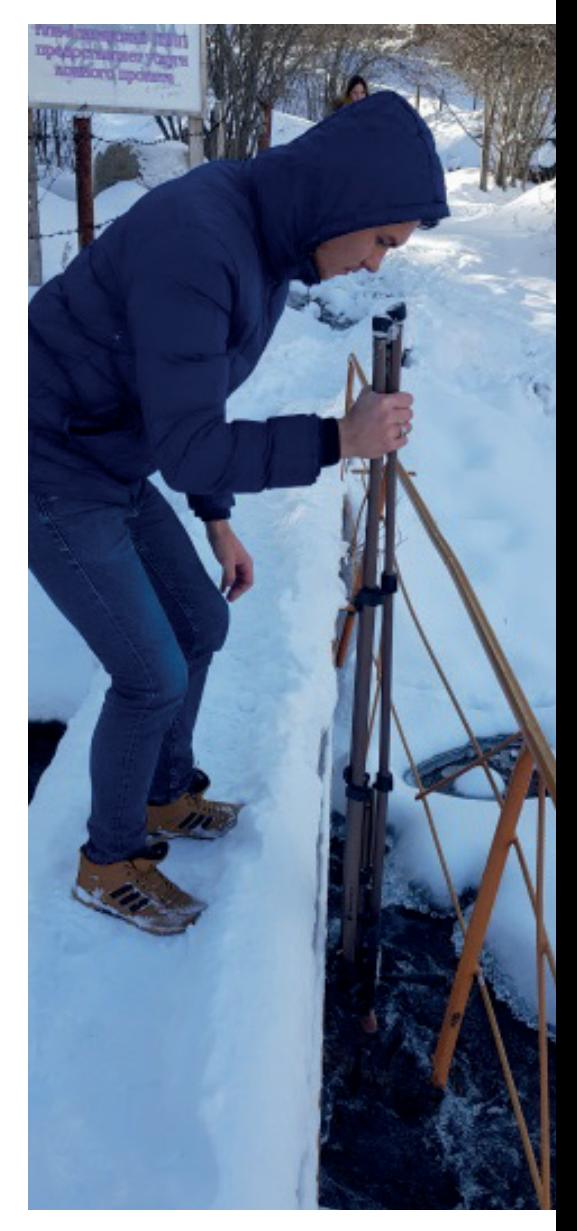

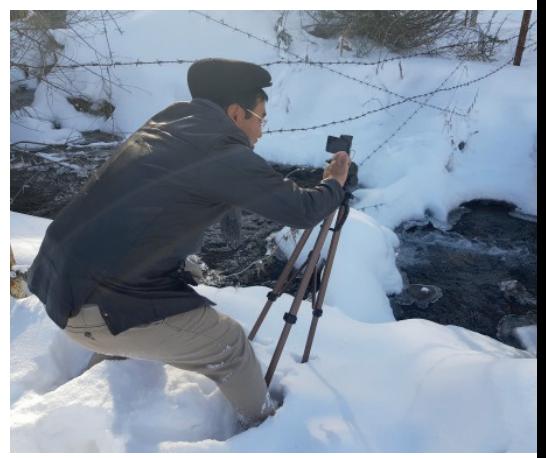

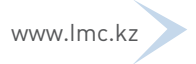

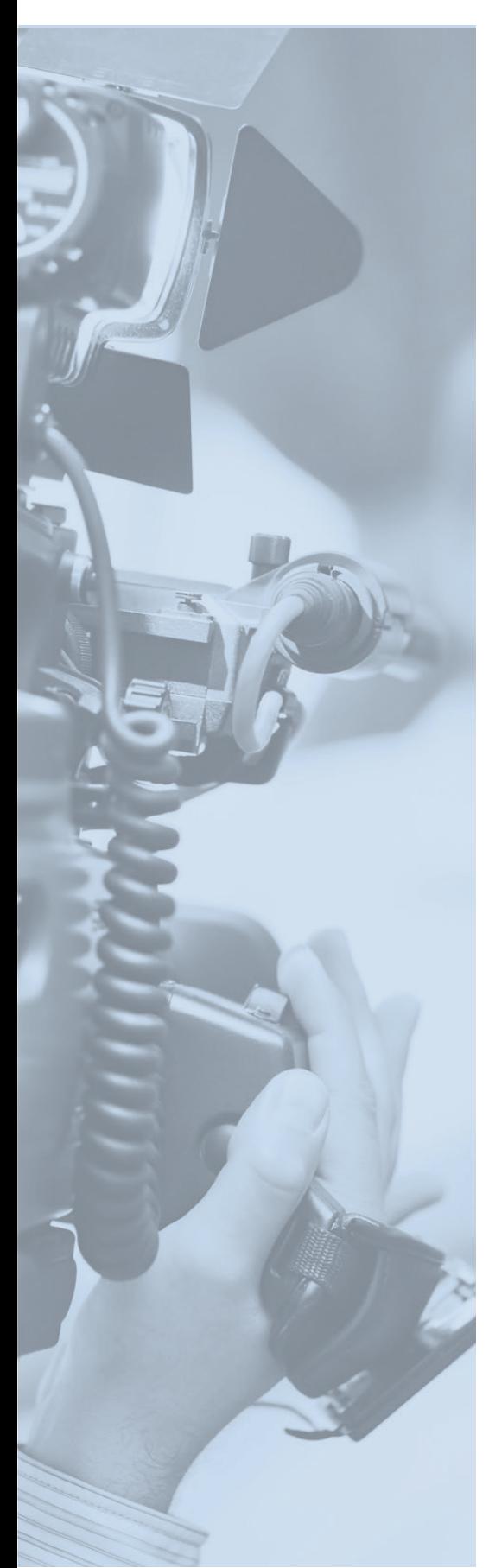

### Тема - действие

- Где происходит действие?
- Кто является объектом истории?
- Что делает объект?
- Что объект чувствует по этому поводу?

### **CHEMKA**

- Что мне нужно, чтобы рассказать историю?  $\Delta$
- Крупный план: Главное действие о чем история
- Общий план (выведет вас на свободу) переходите к  $\bullet$ следующему кадру
- Вырезки: Помогают рассказать историю Помогают в редактировании Придают динамику

### Фото и видео съемка в мобильной журналистике.

Смартфон позволяет вам сделать снимки, которые нельзя сделать обычными видеокамерами. Проявить свою изобретательность. Легкий телефон можно поднять высоко над головой и снимать сверху, при этом он выдержит вес стакана, в который наливают воду. Мыслите креативно, если вы мобильный журналист.

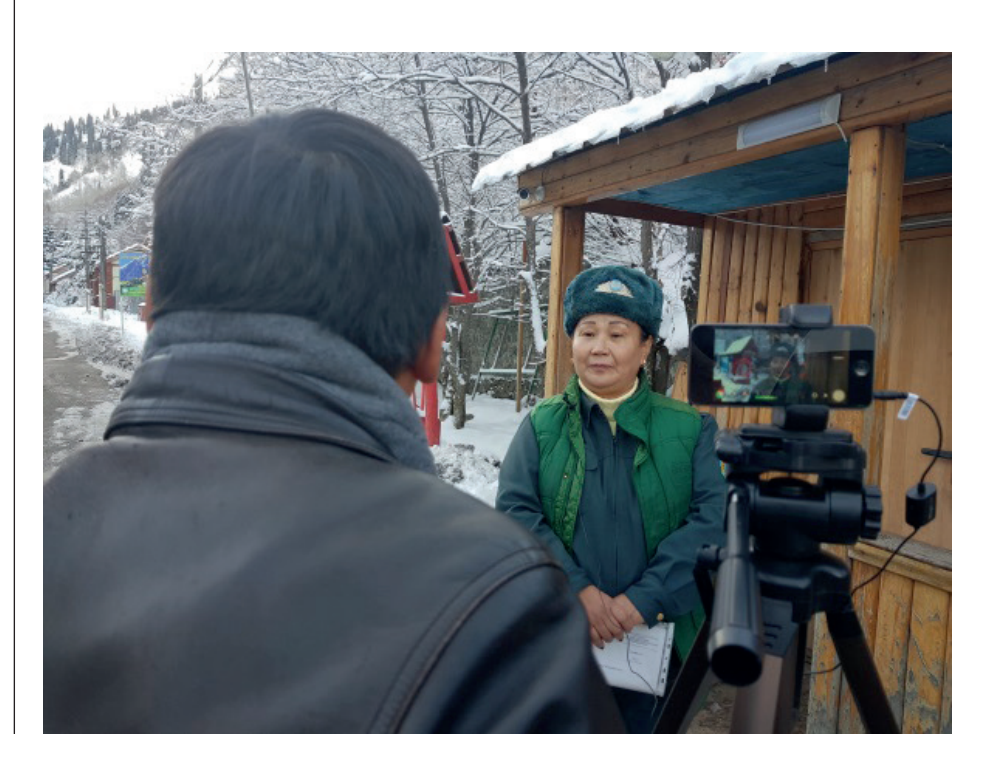

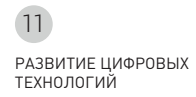

### зачем использовать приложения для съемки в мобильной журналистике?

#### **вСтроенная камера**

осуществлять видеосъемку на смартфон очень легко. просто выньте свой телефон из кармана, откройте встроенную камеру и начинайте снимать. качество видео будет зависеть от используемого вами телефона и производительности его камеры. но параметры ручной настройки аудио, экспозиции, баланса белого и фокуса ограничены на большинстве мобильных телефонов.

также во многих из них отсутствуют наиболее важные настройки, необходимые для съемки телевизионных сюжетов, например частота кадров (количество кадров в секунду при видеосъемке). чаще всего встроенные камеры делают от 30 до 60 кадров в секунду - стандарт телевизионных настроек в сШа. в других странах мира, включая казахстан, от 25 до 50 кадров в секунду. И чтобы добиться такого от телефона, необходимо использовать разные приложения.

#### **приложения Для СЪемки AndrOid.**

**Open Camera** – это приложение, подходящее почти для всех смартфонов. позволяет контролировать экспозицию, фокус, баланс белого, частоту кадра и скорость передачи данных (качество видео), но использование внешнего микрофона неудобно, так как приложение не регулирует уровень звука. Немного сложный интерфейс, так как найти все опции сразу не удается.

**приложение Filmic pro** изначально было доступно только на iphone,но сейчас работает и на телефонах высокого класса на платформе Andriod. Это приложение выбирают для съемок многие телеведущие, ставшие последователями мобильной журналистики. оно используется для съемки новостных репортажей, документальных и даже художественных фильмов. имеются ручные настройки фокуса, экспозиции, баланса белого, частоты кадров, скорости передачи данных, аудио и мн. др. Загрузка приложения осуществляется после оплаты разового платежа.

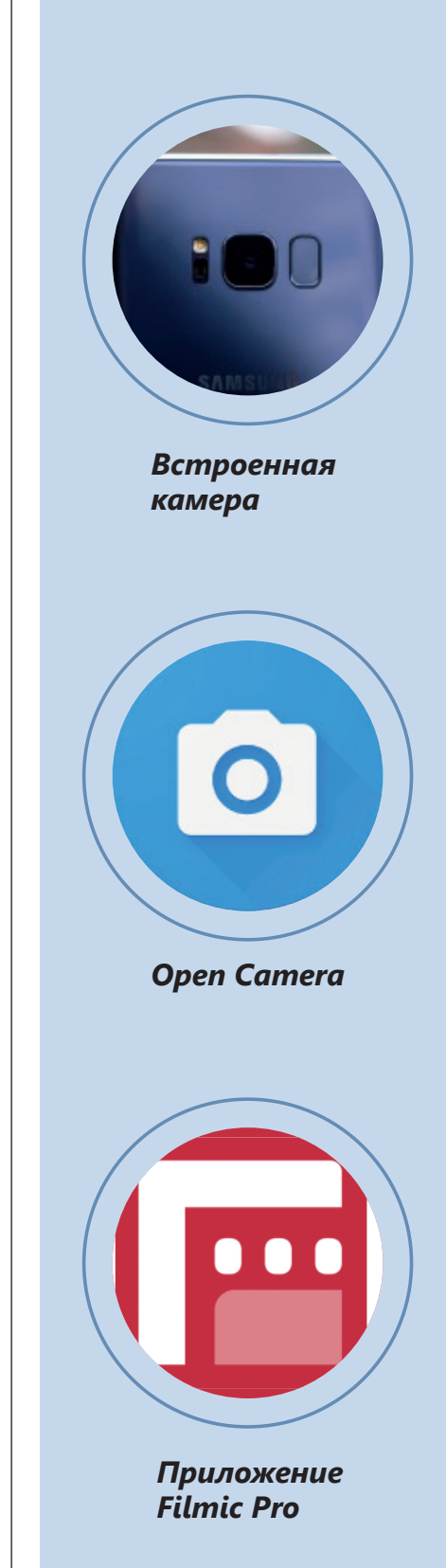

РУКОВОЛСТВО 12

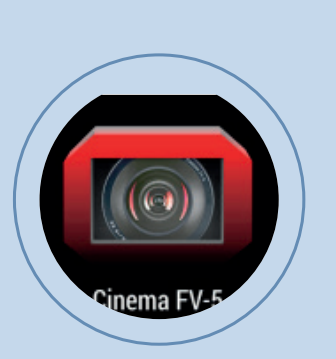

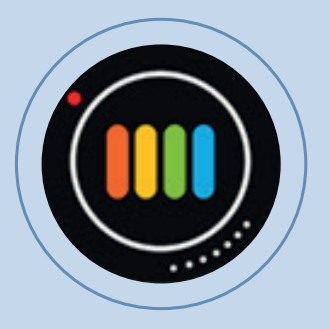

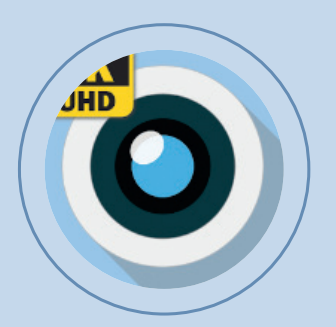

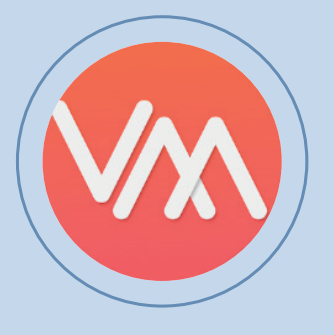

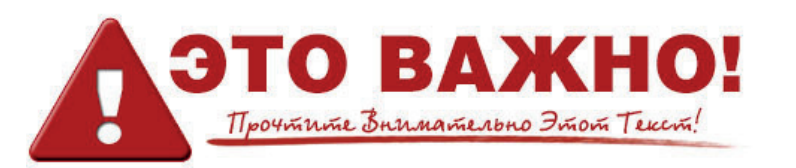

**ВАЖНО:** Filmic Pro не подходит для всех телефонов на Android, но можно проверить совместимо ли оно с вашим устройством при помощи анализатора Filmic Pro.

### http://www.filmicpro.com/apps/android/filmic-evaluator**android/**

**CinemaFV-5** – комплексное приложение, но с неудобным интерфейсом. в отличие от Filmic pro работает практически на любом устройстве. требуется время, чтобы научиться пользоваться им, поэтому предлагается поработать на бесплатной версии LITE version.5, прежде чем купить CinemaFV-5.

**proShot** – приложение, разработанное для фотографирования, но вполне подходит и для видео съемок. хорошо функционирует на android, iOs и Windows. настройки удобны в применении, а результаты - качественные.

**Cinema 4k** – приложение, подходящее для высококачественных телефонов. работает не на всех устройствах, но если иконка приложения появляется в play store, значит будет функционировать на вашем девайсе.

**Vi Mojo:** Это приложение будет совместимо как с iOS, таки с Android, но на момент составления этого руководства находилось на этапе бета-тестирования. оплата разовой суммы позволит вам осуществлять запись, редактировать и делиться своими видео-новостями со всеми желающими.

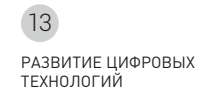

### приложения для съемки: iOs

**Filmic Pro** - Это приложение выбирают для съемок многие телеведущие, ставшие последователями мобильной журналистики. оно используется для съемки новостных репортажей, документальных и даже художественных фильмов. Имеются ручные настройки фокуса, экспозиции, баланса белого, частоты кадров, скорости передачи данных, аудио и мн. др. Загрузка приложения осуществляется после оплаты разового платежа.

**примеЧание:** если ваш iphone серии 5 и ниже, то он не сможет обновиться до iOs 11 и более современных версий, что может ограничить доступ к новинкам в Filmic Pro.

### **приложение pro Movie:**

доступно только на iOs, является мощным видео-приложением, хотя и дешевле по стоимости, чем Filmic pro. обеспечивает высокую выдержку, isO, баланс белого, а также ручную настройку фокуса. прежде чем загрузить само приложение, можно воспользоваться бесплатной версией. при этом на отснятом видеоматериале будет виден водяной знак, и чтобы удалить его, придется заплатить за само приложение.

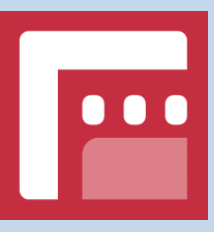

*Filmic Pro*

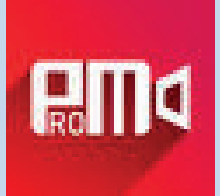

*Приложение Pro Movie:*

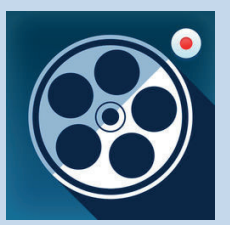

*Movie Pro*

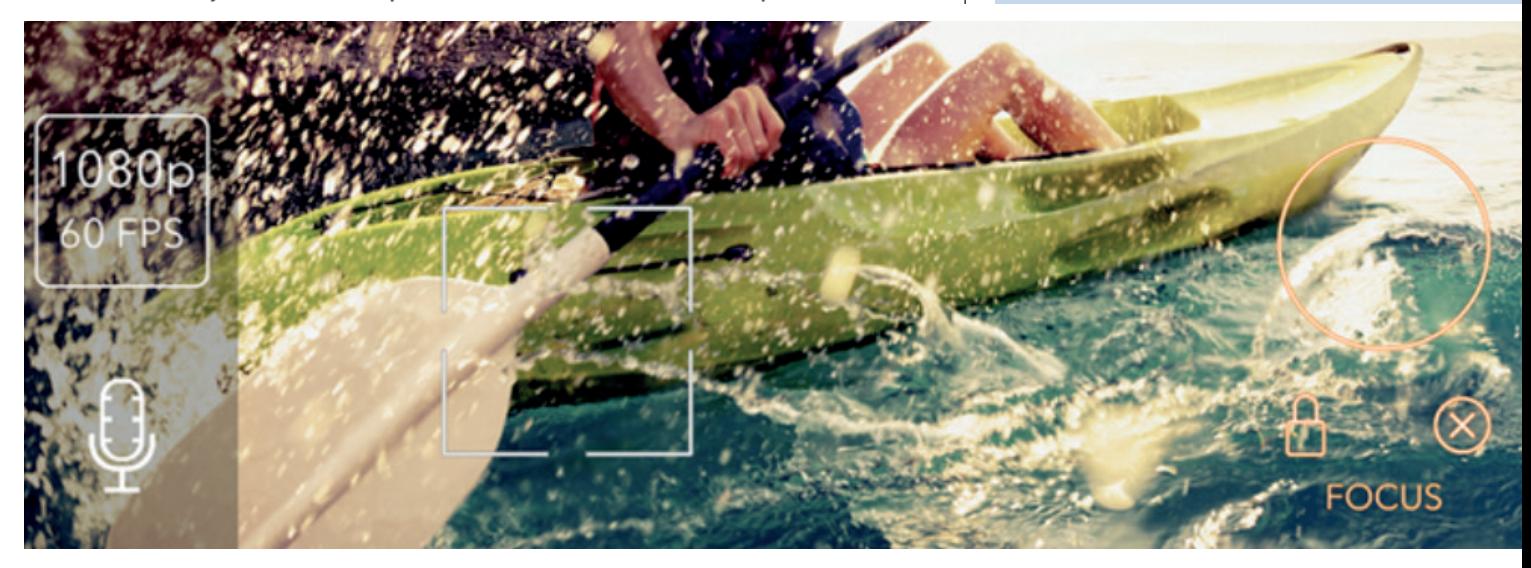

**примеЧание:** Movie pro: платное приложение доступное только для iOs. это приложение позволяет экспортировать файл на компьютер/ноутбук.

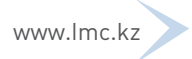

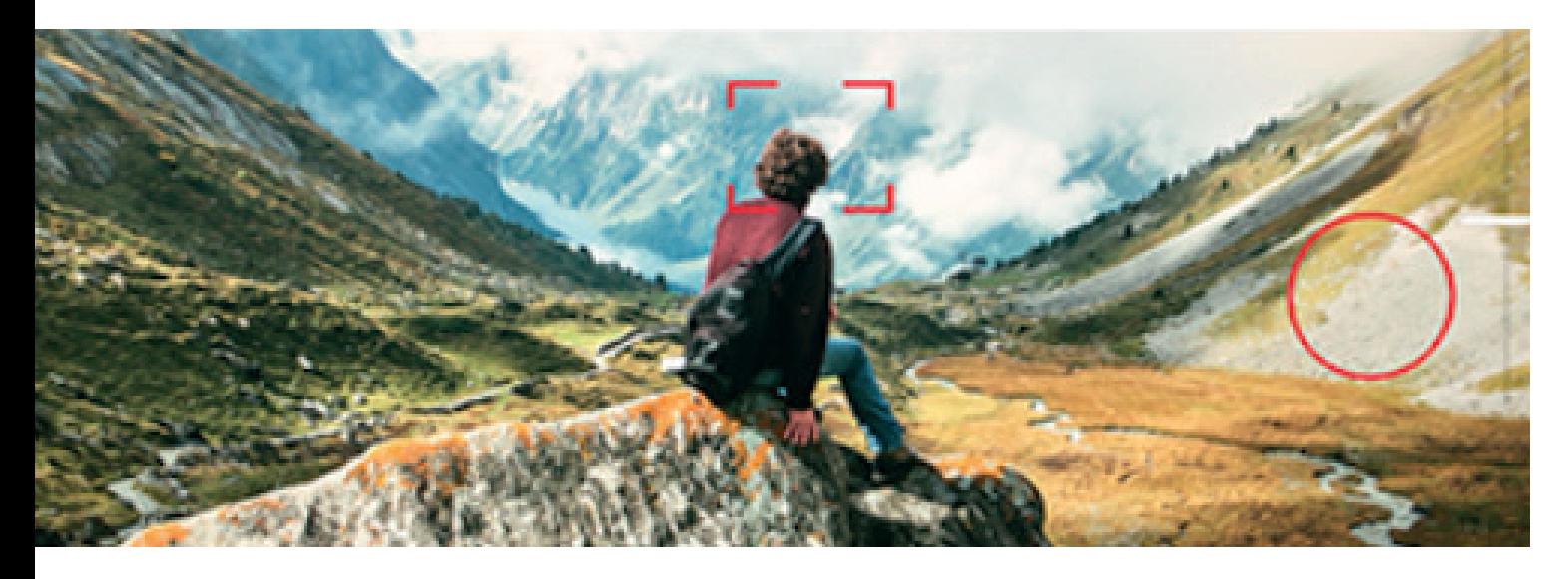

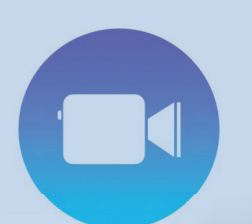

**Apple Clips** 

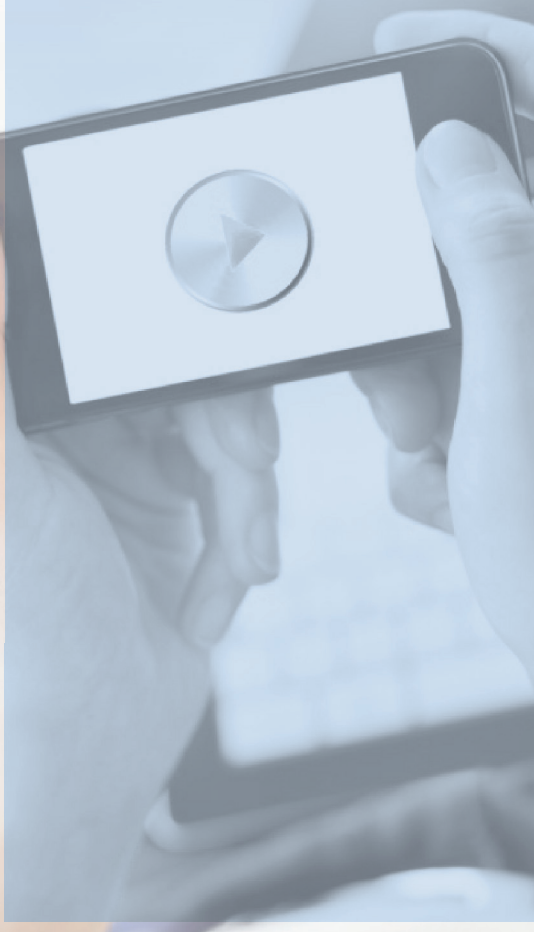

**Apple Clips:** Это относительно новое приложение, доступное только для iOS, с функциями монтажа. Оно позволяет осуществлять видеосъемку и записывать живую речь, сразу преобразуя ее в титры/ надписи в кадре. Видео можно делать широкоформатным или в портретном режиме, если материал предназначен для просмотра на смартфоне.

### Настройки приложений для видеосъемок.

Каждое приложение имеет свои конфигурации для видеосъемки с вещательным качеством. См. ниже список отраслевых вещательных стандартов в качестве руководства.

#### **ВИДЕО**

- Разрешение: 16.9 HD 1080 32 Мбит/с
- Частота кадров 25
- Захват кадров в секунду-25
- Воспроизведение FPS (кадров в секунду)

#### **АУДИО**

- Аудио кодирование AIFF (ААС сжимает звук и снижает качество)
- 48.0 КГц стандарт

Имеются бесплатные онлайн руководства по работе с приложениями для видеосъемок и монтажа. На вебсайте приложения Filmic Pro можно найти хорошие видео пособия.

http://www.filmicpro.com/videos/tutorials/

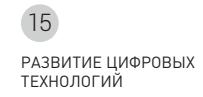

### Аудио.

### ИСПОЛЬЗУЙТЕ ВСТРОЕННЫЕ МИКРОФОНЫ НА СМАРТФОНЕ

Повышайте качество звука при помощи внешних микрофонов и приложениями по работе с аудио.

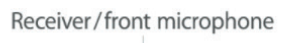

Rear microphone

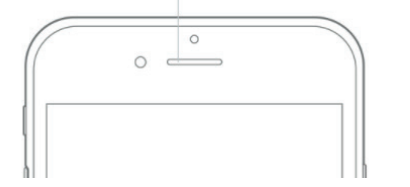

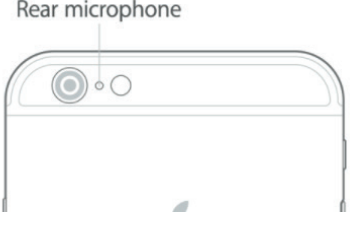

### **VOICE RECORD PRO (ПОДРОБНОСТИ)**

### **ПРОДВИНУТЫЙ**

- 1. MP4 (AAC)
- 2.  $48,000$  (кГц)
- 3. 128 bitrate
- 4. 24 бита
- 5. Crepeo
- 6. максимум
- $7$   $H$  $PT$
- 8. ОМВ/мин

### СВЯЗЫВАНИЕ ФОТОГРАФИИ С ЗАПИСЬЮ

Перенос аудио в другие приложения (iMovie) ЗЕЛЕНАЯ - Саундтрек (что-то более 59 секунд)

- 1. Выберите кусочек, чтобы начать проект
- 2. Зациклите до конца проекта
- 3. Вырежьте и объедините звуковые кусочки

ГОЛУБАЯ - Звуковой эффект (менее 59 секунд).

Аудио можно легко перемещать по проекту

Звук не следует магнитной шкале времени (magnetic timeline) и может быть расставлен с промежутками или наложен на три дорожки на временной шкале

Вы не можете выбрать определенную звуковую дорожку, она устанавливается автоматически приложением iMovie.

ФИОЛЕТОВАЯ - В меню ADD MEDIA (+) в iMovie есть возможность записать свой голос с помощью функции VOICEOVER.

Функция Voiceover открывается в окне записи вместе с аудиометром в реальном времени и дает возможность записывать аудио сразу в ваш проект.

### **АУДИО ПРИЛОЖЕНИЯ 10S**

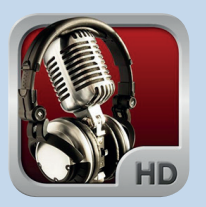

#### **Voice Record Pro**

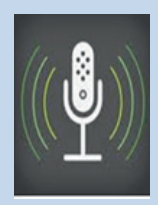

### Sound - ferrite

#### **АУДИО ПРИЛОЖЕНИЯ ANDROID**

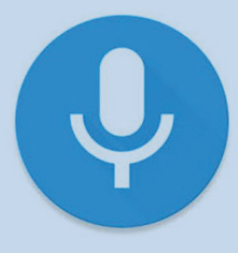

**Rec Forge II Pro** 

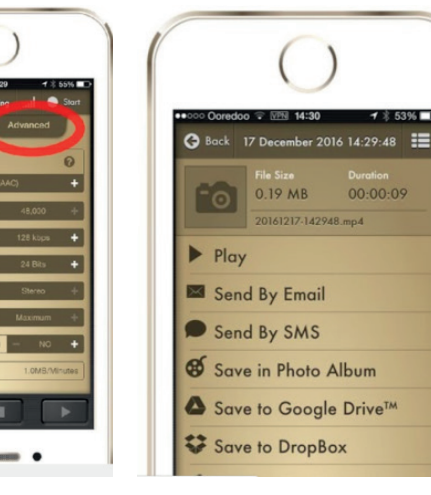

### Другие полезные приложения

на рынке видео приложений постоянно появляются новые, старые обновляются. см. несколько примеров.

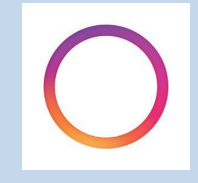

### **Hyperlapse:**

приложение ускоренной съемки от Instagram. Обеспечивает стабилизированное изображение благодаря совмещению и сближению объектов в разных кадрах.

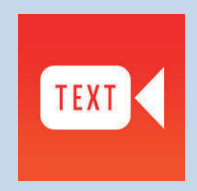

**Gravie:**

приложение добавляет текст и графику в видео.

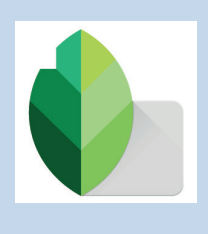

**Snapseed**

### приложения для потокового вещания

существует большое количество приложений социальных сетей для потокового вещания, совместимых со смартфонами. см. ниже примеры:

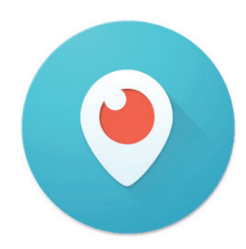

 $\left| \right|$  LIVE

**periscope** – приложение для потокового вещания с функцией геолокации, только в портретном (вертикальном) режиме. потоковое видео сохраняется автоматически и может быть воспроизведено повторно в

течение следующих 24 часов. можно ставить лайки и комментарии, которые видны на экране, и делиться видео в Twitter.

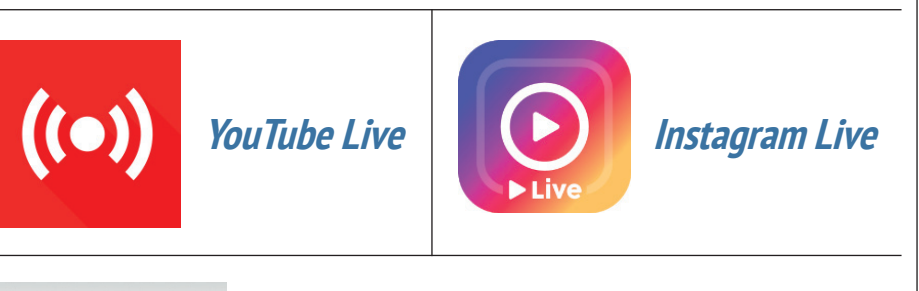

**Facebook Live** имеет кнопку "LiveSubscribe", которая означает, что подписанные на ваши

обновления люди получают уведомление каждый раз, когда вы выходите в эфир. прямая трансляция остается в вашей хронологии после завершения, что позволяет в будущем просматривать контент.

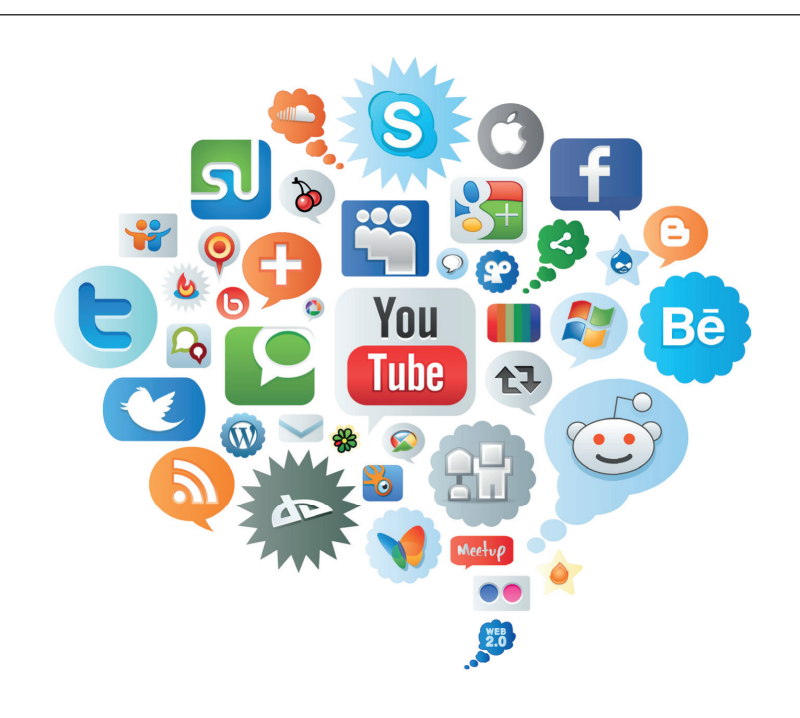

### Список подсказок для мобильных журналистов:

- 1. Убедитесь, что ваш смартфон полностью заряжен, всегда носите с собой запасную батарейку или внешнее зарядное устройство. **ПОМНИТЕ**, что нельзя заряжать телефон во время съемки, так как это ухудшает качество видео.
- 2. Включите режим полета вы не будете получать звонки и уведомления приложений во время съемки. ОДНАКО, это отключит 3G/4G связь, и понадобится повторное включение мобильных данных или WiFi.
- 3. Включите режим «Не беспокоить» при прямой видеосъемке. Это не даст звонкам или уведомлениям приложений помешать потоковому вещанию.
- 4. Важно протирать объектив камеры смартфона сухой тканью или салфеткой.
- 5. Используйте наушники и внешний микрофон наушники помогут вам проверить качество звука и услышать любые помехи, особенно во время интервью.
- 6. Снимайте горизонтально, если ведете съемку для телевизионного вещания. Но если ваш контент будет просматриваться на смартфонах, возможна широкоформатная съемка. Снимайте вертикально, если используется приложение потокового вещания.
- 7. Если под рукой нет штатива, встаньте спиной к стене или используйте устойчивую платформу, с которой будете вести запись.
- 8. Шапочка для душа идеально подойдет для защиты вашего смартфона от дождя, пока вы ждете возможности выйти в прямой эфир.
- 9. Носите с собой запасной смартфон, чтобы быть на связи, особенно если вы часто делаете прямую трансляцию.

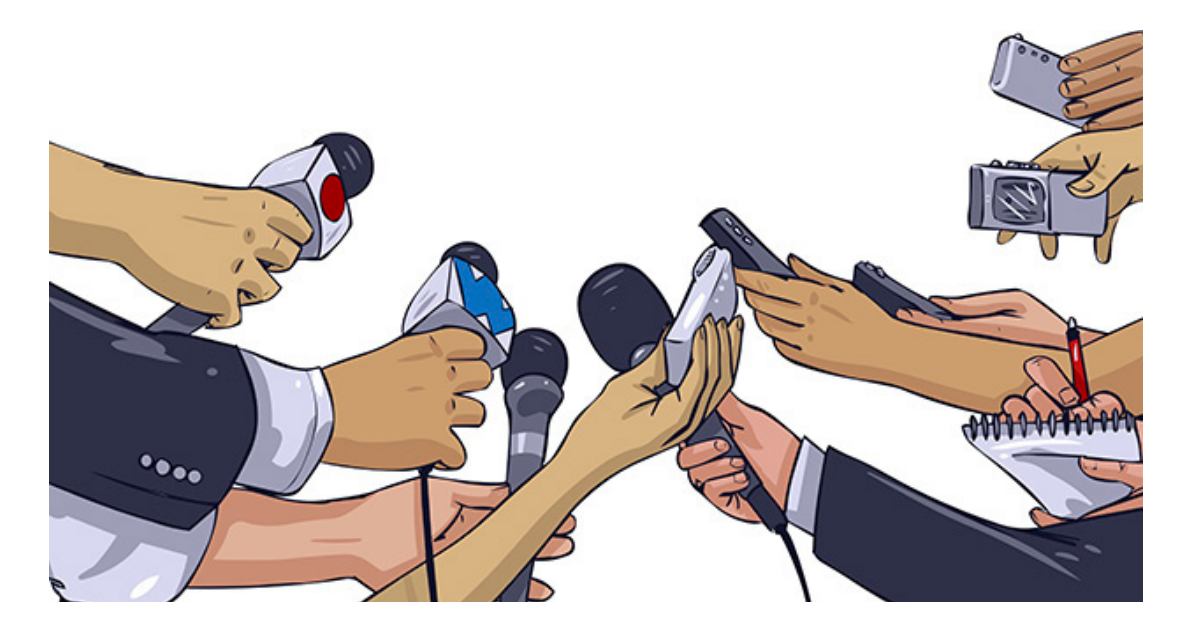

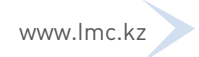

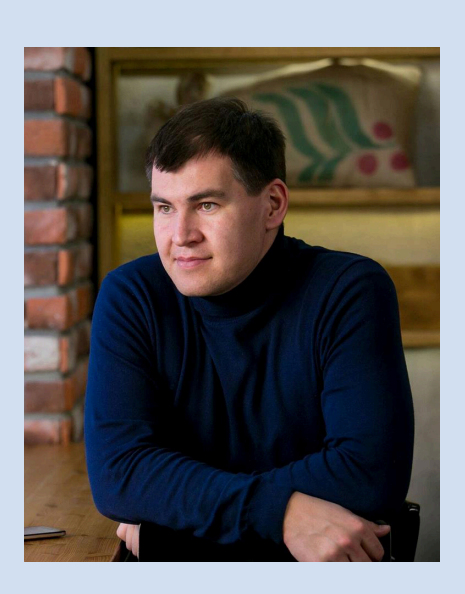

### Марат Садыков

Журналист, ведущий, один из инициаторов создания в Казахстане Общественного фонда «Помощи детям и подросткам с синдромом Дауна КYН БАЛА».

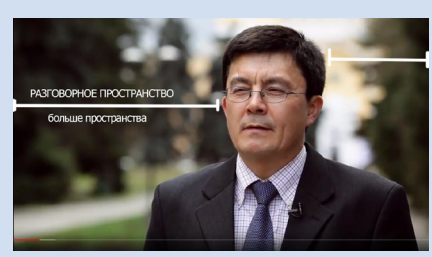

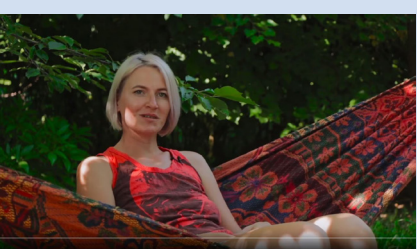

# СЪЁМКА и МОНТАЖ (ВИДЕО)

### ВИДЕО -это оркестр

- **КАРТИНКА**
- ЗВУК
- ТЕКСТ
- новостной сюжет

### **НОВОСТНОЙ СЮЖЕТ**

- ВИДЕО это главное!
- хронометраж до 3минут
- состоит из ЗКТ (закадрового текста) и интервью.
- иногда инфографика
- кадры в среднем по 3 секунды

#### **РЕПОРТАЖ**

- ВИДЕО это главное!
- хронометраж до 7минут
- состоит из ЗКТ (за кадрового текста) и интервью.
- используется ИНТЕРШУМ (звук с места съемки)
- используется музыка, фото
- кадры в среднем по 3-5 секунд

#### **ДОКУМЕНТАЛЬНЫЙ ФИЛЬМ**

- ВИДЕО -это главное!
- хронометраж до 30 минут (средний хронометраж)
- состоит из ЗКТ (закадрового текста) и интервью.
- может быть построен только на интервью
- используется ИНТЕРШУМ (звук с места съемки)
- используется музыка, фото
- архивы фото и видео
- кадры длительнее могут быть по 5 и более секунд.

#### **ИНТЕРВЬЮ**

- Камера на уровне глаз!
- Уровень звука-не зашкаливал и не совсем тихо!
- Оставлять «воздух» над головой.
- Лицо ярче фона высвечивайте лицо светом или используйте естественное освещение: солнце /свет из окна.
- репортаж
- документальный фильм
- интервью

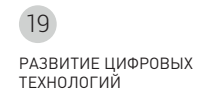

### интервью

съемки и монтаж Наталья Луговская, ТК "Алау", Костанай (IphoThe 6, FilmicPro, iMovie)

### **интервьЮ на Смартфон**

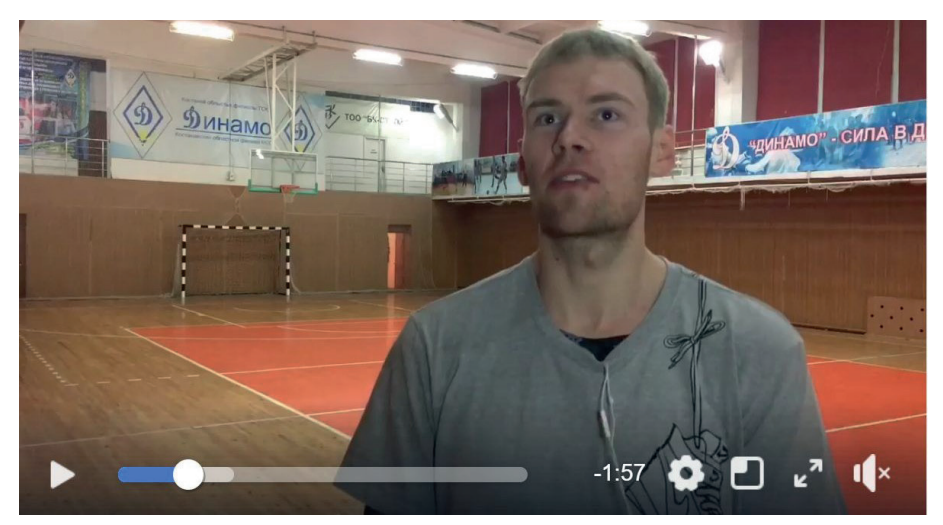

**СЮжет: https://www.facebook.com/100008723646538/ videos/1807382472895857/**

### как не наДо снимать интервью

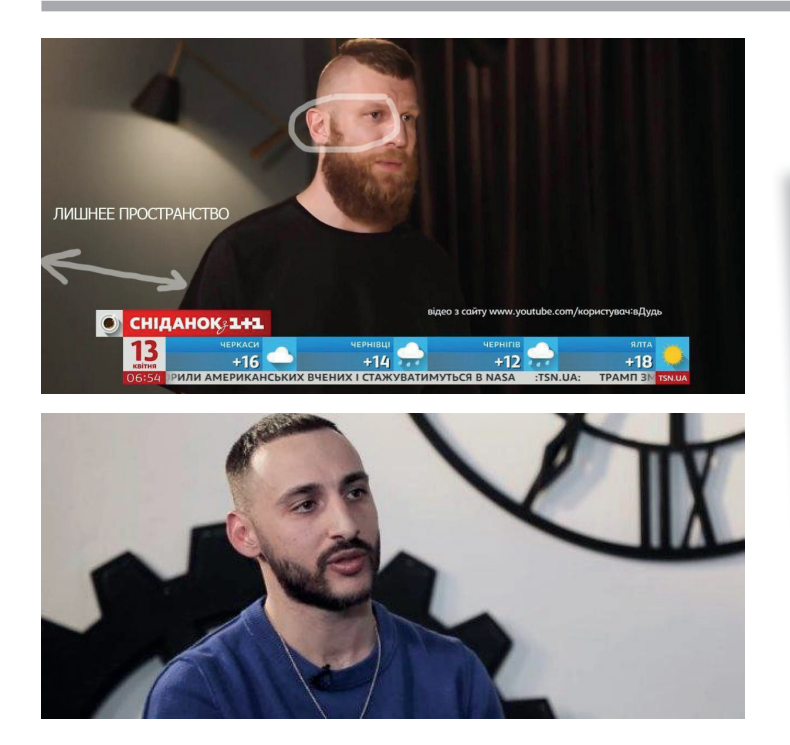

*спикер сильно отвернут от камеры*

BATKHAA<br>UHQODMAYUA!

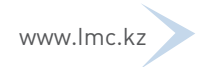

### МОНТАЖНАЯ ФРАЗА

ОП - общий план СП - средний план КП - крупный план КАК ВЫГЛЯДИТ:

**https://youtu.be/AWcs49 hMxq4?list=PLpmpQC71z hD3TT4EbndKniRRNa5ajG D9O&t=91**

### АНАЛИТИЧЕСКИЙ МОНТАЖ

#### **СЮЖЕТ ПОСТРОЕН НА КРУПНЫХ ПЛАНАХ**

зритель не видит окружение героя, но через крупные планы, которые передают настрой героя и его действия, начинает понимать смысл сюжета.

**ПРИМЕР: https://youtu. be/OfKDD5xP46w**

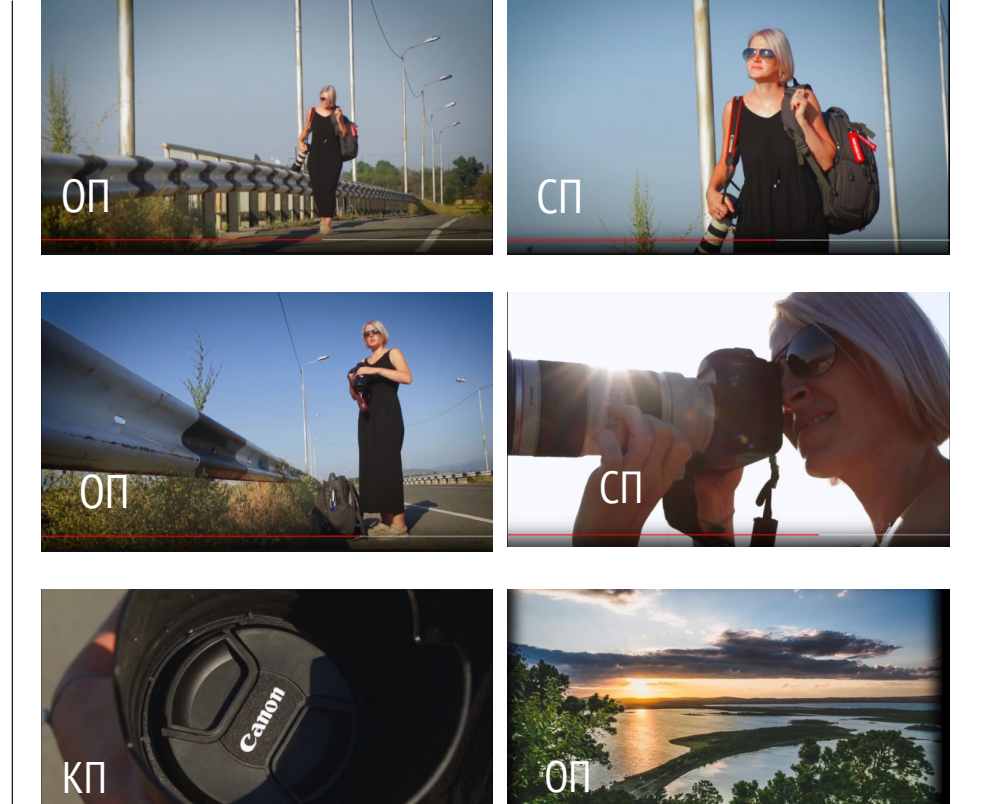

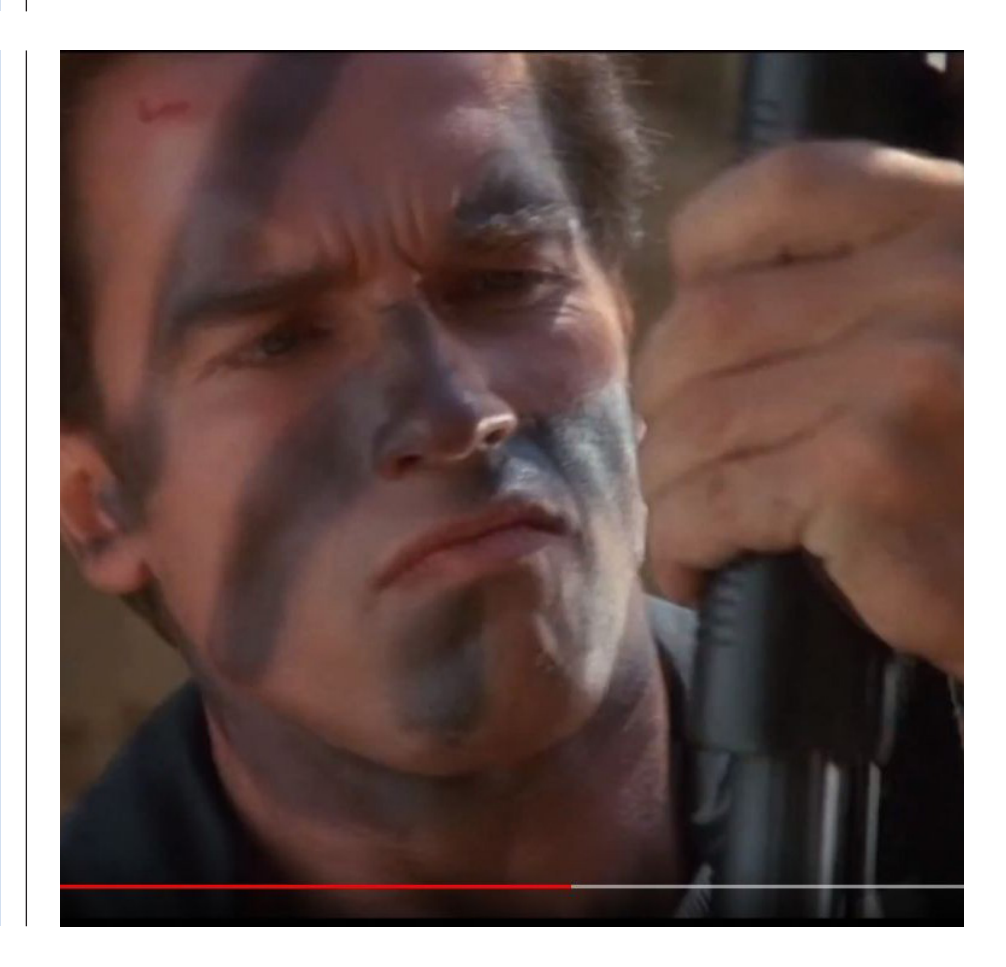

### форматы виДео

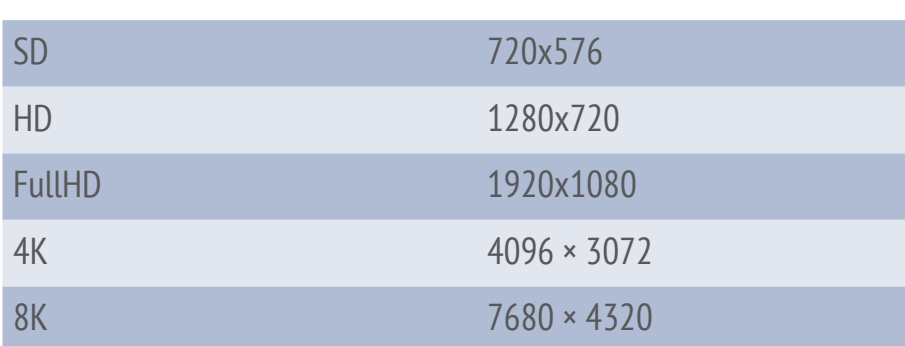

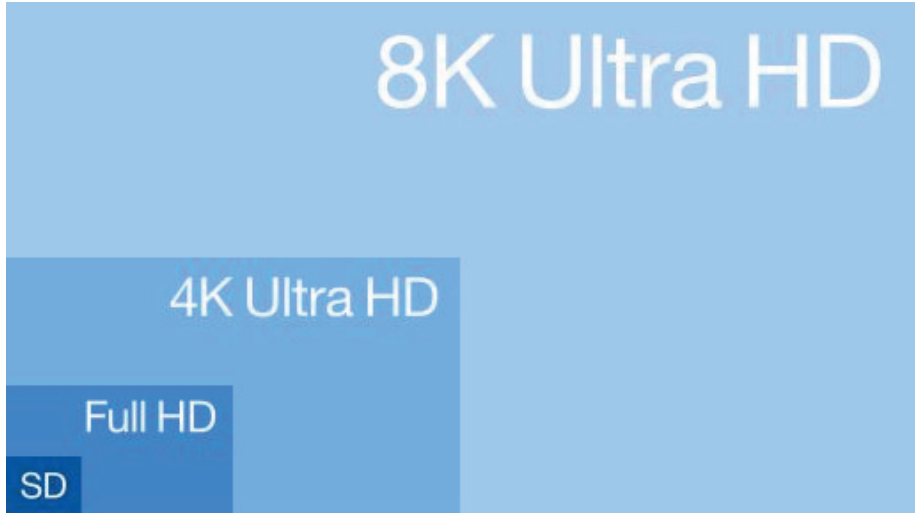

# форматы виДео (контейнеры)

.MOV .Mp4 .AVI .MKV

### **коДеки - компреССия или метоД оБраБотки виДео**

н264 - самый распространенный.

качественно обрабатывает картинку, уменьшает вес (мб-ты)

- н265 новый кодек, идет на смену н264
- ProRes кодек разработанный компанией Apple.

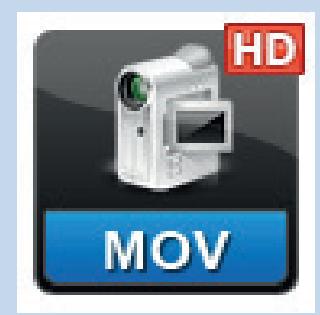

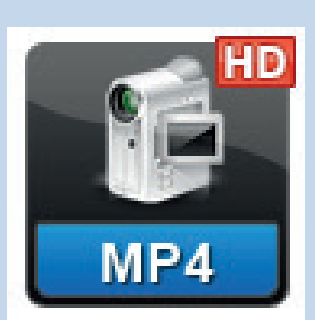

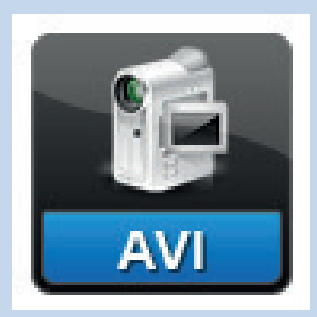

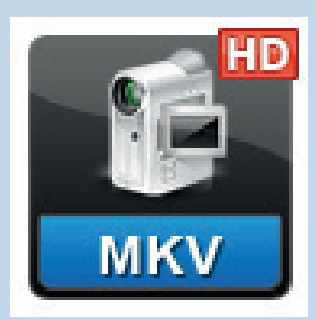

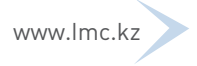

**ПРОГРАММЫ ДЛЯ СЪЕМКИ и МОНТАЖА для смартфонов**

### **IOS**

**Для съемки:** FilMicPro - платная ProMOVIE - платная

### **ANDROID**

**Для съемки:** CinemaFV-5 условно бесплатная Camera 2 - платная Open Camera - бесплатная

**IOS Для монтажа:** iMovie - бесплатная

### **ANDROID**

**Для монтажа:** Power Director -платная Kinemaster–платная

### **ПРОГРАММЫ ДЛЯ МОНТАЖА**

**MACOS** Final Cut Adobe Premiere CC Avid PC (Windows) Adobe Premiere CC Cyber Link Power Director Sony Vegas Edius Avid

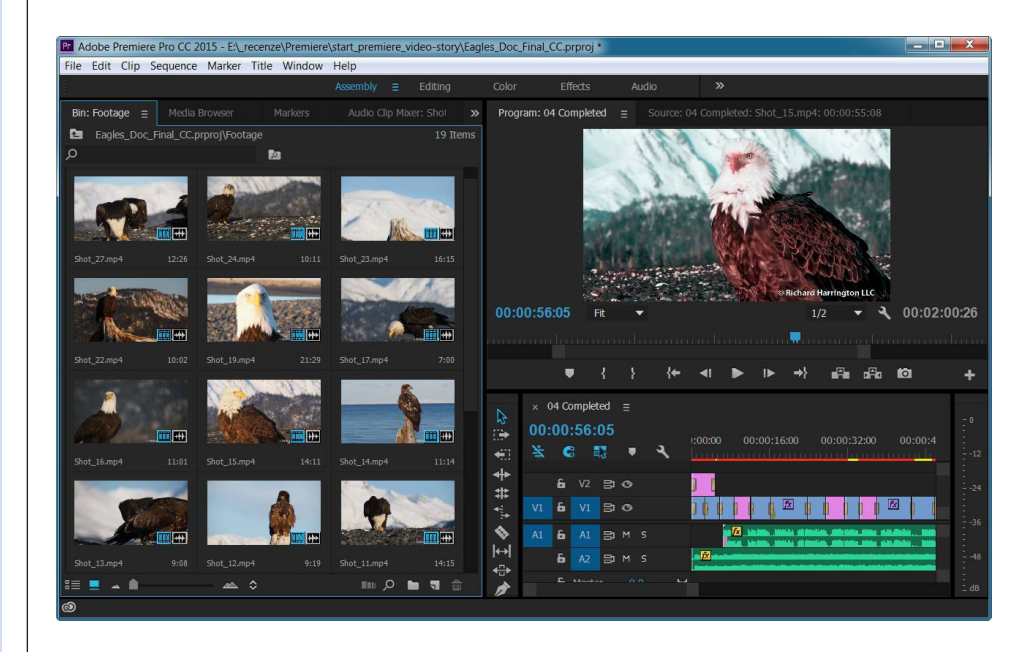

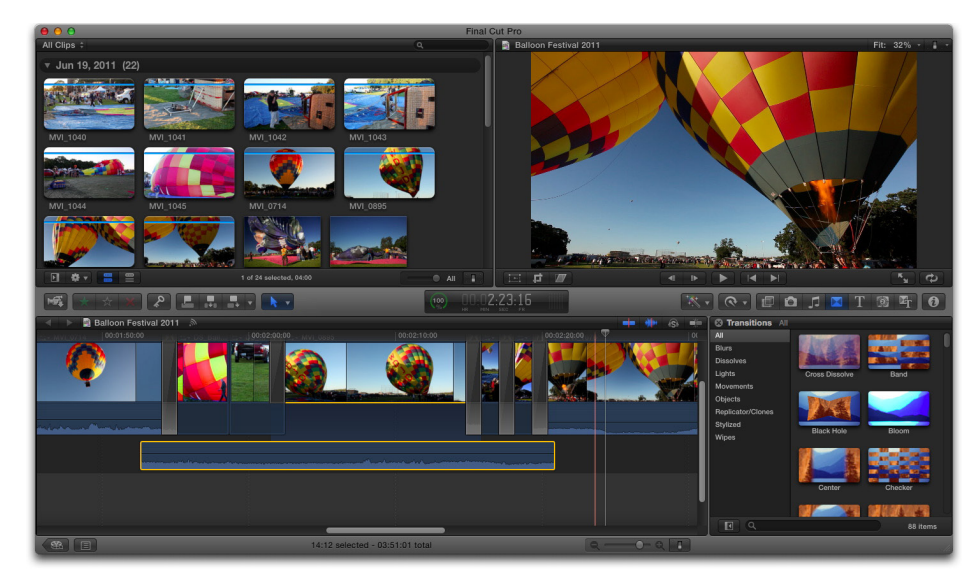

**г.Астана, ул.Отырар, 15, офис 504 тел./факс: +7 7172 42 44 32 e-mail: mediastana@gmail.com www.lmc.kz**

#### **Thomson Foundation**

**46 Chancery Lane London, WC2A 1JE United Kingdom www.thomsonfoundation.org**

**David Quin Director of Development DavidQ@Thomsonfoundation.org**